#### OpenMP: Open Multi-Processing

Chris Kauffman

CS 499: Spring 2016 GMU

# **Logistics**

### Today

- $\triangleright$  OpenMP Wrap-up
- $\blacktriangleright$  Mini-Exam 3

### Reading

- Grama 7.10 (OpenMP)
- $\triangleright$  [OpenMP Tutorial at](https://computing.llnl.gov/tutorials/openMP) [Laurence Livermore](https://computing.llnl.gov/tutorials/openMP)
- $\triangleright$  Grama 7.1-9 (PThreads)

#### HW4 Upcoming

- $\blacktriangleright$  Post over the weekend
- $\triangleright$  Due in last week of class
- OpenMP Password Cracking
- $\blacktriangleright$  PThreads Version
- $\blacktriangleright$  Exploration of alternative programming models
- $\blacktriangleright$  Maybe a sorting routine...

## OpenMP: High-level Shared Memory Parallelism

- $\triangleright$  OpenMP = Open Multi-Processing
- $\triangleright$  A standard, implemented by various folks, compiler-makers
- $\blacktriangleright$  Targeted at shared memory machines: multiple processing elements sharing memory
- $\triangleright$  Specify parallelism in code with
	- $\triangleright$  Some function calls: which thread number am I?
	- $\triangleright$  Directives: do this loop using multiple threads/processors
- $\triangleright$  Can orient program to work without need of additional processors - direct serial execution
- $\triangleright$  The easiest parallelism you'll likely get in  $C/C++$

#### #pragma

The '#pragma' directive is the method specified by the C standard for providing additional information to the compiler, beyond what is conveyed in the language itself. – [GCC Manual](https://gcc.gnu.org/onlinedocs/cpp/Pragmas.html)

- $\triangleright$  Similar in to Java's annotations (@Override)
- $\blacktriangleright$  Indicate meta-info about about code printf("Normal execution\n");

#pragma do something special below normal\_code(x,y,z);

 $\triangleright$  Several pragmas supported by gcc including poison and dependency

### OpenMP Basics

```
#pragma omp parallel
single_parallel_line();
#pragma omp parallel
{
  parallel_block();
  with_multiple(statements);
  done_in_parallel();
}
```
- $\triangleright$  Pragmas indicate a single line or block should be done in parallel.
- $\blacktriangleright$  Examine openmp\_basics.c

## Compiler Support for OpenMP

- $\triangleright$  GCC supports OpenMP with appropriate options
- $\blacktriangleright$  Compile without Parallelism

gcc -o openmp\_basics openmp\_basics.c

 $\blacktriangleright$  Compile with Parallelism

gcc -o openmp\_basics openmp\_basics.c -fopenmp

- $\blacktriangleright$  I'm testing using gcc 5.3.0, zeus has 4.4.7, may be some inconsistencies
- $\triangleright$  Most other modern compilers have support for OpenMP
	- $\triangleright$  [M\\$ Visual C++](https://msdn.microsoft.com/en-us/library/0ca2w8dk.aspx)
	- $\triangleright$  [Intel C/C++ compiler](https://software.intel.com/en-us/node/522690)

## Hints at OpenMP Implementation

- $\triangleright$  OpenMP  $\approx$  high-level parallelism
- ▶ PThreads  $\approx$  lower-level parallelism
- From [GOMP Documentation:](https://gcc.gnu.org/onlinedocs/libgomp/Implementing-PARALLEL-construct.html#Implementing-PARALLEL-construct)

```
OMP CODE
  #pragma omp parallel
  {
    body;
  }
BECOMES
  void subfunction (void *data){
    use data;
    body;
  }
  setup data;
  GOMP_parallel_start (subfunction, &data, num_threads);
  subfunction (&data);
  GOMP_parallel_end ();
```
[Note exactly a source transformation,](http://stackoverflow.com/questions/14878928/compile-openmp-into-pthreads-c-code) but OpenMP can leverage many existing pieces of Posix Threads libraries.

#### Sample Translation: OpenMP  $\rightarrow$  PThreads

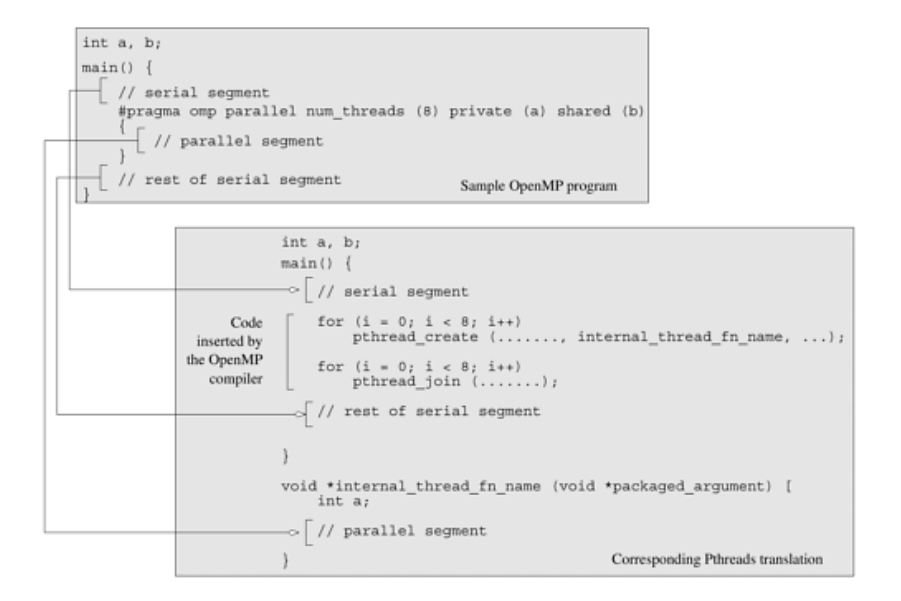

## OpenMP Thread Identification

- $\triangleright$  OpenMP divides computation into threads
- $\blacktriangleright$  Threads
	- $\triangleright$  Parallel execution path in the same process
	- $\blacktriangleright$  Have some private data but may share some data with threads on both stack and heap
- $\triangleright$  Like MPI and Unix IPC, OpenMP provides basic identification functions

```
#pragma omp parallel reduction(+: total_hits)
{
  int thread_id = omp\_get\_thread\_num();
  int num_threads = omp_get_num_threads();
  int work_per_thread = total_work / num_threads;
  ...;
}
```
### Number of Threads Can be Specified

```
// Default # threads is based on system
#pragma omp parallel
{
  run_with_max_num_threads();
}
// Set number of threads based on command line
if (\text{argc} > 1) {
  omp_set_num_threads( atoi(argv[1]) );
}
#pragma omp parallel
{
  run with current num threads();
}
// Set number of threads as part of pragma
#pragma omp parallel num_threads(2)
{
  run_with_two_threads();
}
int NT = 4:
#pragma omp parallel num_threads(NT)
{
  run_with_four_threads();
}
```
## Tricky Memory Issues Abound

#### Program Fragment

```
int id_shared=-1;
int numThreads=0;
#pragma omp parallel
{
 id shared = omp get thread num():
 numThreads = comp_set_numberprintf("A: Hello from thread %d of %d\n",
         id_shared, numThreads);
}
printf("n");
#pragma omp parallel
{
 int id_private = omp_get_thread_num();
 numThreads = omp_get_num_threads();
 printf("B: Hello from thread %d of %d\n",
         id_private, numThreads);
}
```
#### Possible Output

- A: Hello from thread 2 of 4
- A: Hello from thread 3 of 4
- A: Hello from thread 0 of 4
- A: Hello from thread 0 of 4
- B: Hello from thread 1 of 4 B: Hello from thread 3 of 4 B: Hello from thread 0 of 4 B: Hello from thread 2 of 4

#### Lessons

- $\blacktriangleright$  Threads share heap
- $\blacktriangleright$  Threads share any stack variables not in parallel blocks
- $\triangleright$  Thread variables are private if declared inside parallel blocks
- $\blacktriangleright$  Take care with shared variables

## Exercise: Pi Calc

Consider:

[https://cs.gmu.edu/~kauffman/cs499/omp\\_picalc.c](https://cs.gmu.edu/~kauffman/cs499/omp_picalc.c) Questions to Answer:

- $\blacktriangleright$  How is the number of threads used to run determined?
- $\triangleright$  What is the business with reduction (+: total hits)?
- $\triangleright$  Can variables like points\_per\_thread be moved out of the parallel block?
- $\triangleright$  What is going on with rand\_r(&seed)? Should seed be renamed?
- $\triangleright$  Do you expect speedup for this computation?

#### rand() vs rand\_r(long \*state)

- $\triangleright$  rand() generates random integers on each invocation
- $\triangleright$  How can a function can return a different value on each call?
- rand\_r(x) does the same thing but takes a parameter
- $\blacktriangleright$  What is that parameter?
- $\triangleright$  What's the difference between these two?

Explore variant pi\_calc\_rand\_r which exclusively uses rand\_r()'s capabilities.

## Comparing usage of rand  $r()$

What looks interesting to you about these two results.

```
omp_picalc.c
#pragma omp parallel ...
{
 unsigned int seed =
    123456789 * thread_id;
  ...
  double x =
    ((double) rand_r(&seed))...
```
TIMING > gcc omp\_picalc.c -fopenmp > time -p a.out 100000000 npoints: 100000000 hits: 78541717 pi\_est: 3.141669 real 0.52 user 2.00 sys 0.00

```
omp_picalc_rand_r.c:
unsigned int seed =
  123456789;
#pragma omp parallel...
{
  ...
  double x =
    ((double) rand r(kseed))...
```

```
TIMING
> gcc omp_picalc_rand_r.c -fopenmp
> time -p a.out 100000000
npoints: 100000000
hits: 77951102
pi_est: 3.118044
real 3.05
user 11.77
sys 0.01
```
## Note on rand()

- $\triangleright$  Not sure if rand() is or is thread-safe
- $\triangleright$  Conflicting info in manual, likely that this is a system dependent property
- $\blacktriangleright$  Be careful

The function rand() is not reentrant, since it uses hidden state that is modified on each call. This might just be the seed value to be used by the next call, or it might be something more elaborate. In order to get reproducible behavior in a threaded application, this state must be made explicit; this can be done using the reentrant function rand $_{r}$ ().

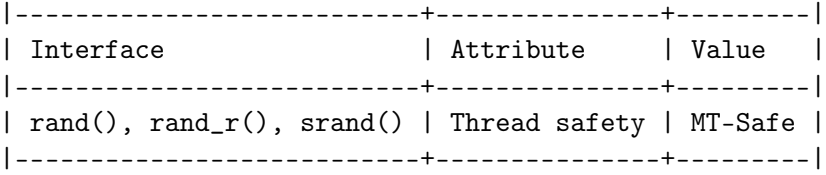

## Reduction

```
omp_picalc.c used a reduction() clause
#pragma omp parallel reduction(+: total_hits)
{
  ...;
 total_hits++;
}
```
- ▶ Guarantees shared var total\_hits is updated properly by all procs,
- $\triangleright$  As efficient as possible with an increment
- $\triangleright$  May exploit the fact that addition is transitive can be done in any order
- $\blacktriangleright$  Most arithmetic ops available

Alternative: Atomic

```
#pragma omp parallel
{
  ...;
  #pragma omp atomic
  total_hits++;
}
```
- $\blacktriangleright$  Use atomic hardware instruction available
- $\triangleright$  Restricted to single operations, usually arithmetic
- $\triangleright$  No hardware support  $\rightarrow$  compilation problem

```
#pragma omp atomic
printf("woot"); // compile error
```
### Alternative: Critical Block

```
#pragma omp parallel
{
  ...;
  #pragma omp critical
  {
    total_hits++;
  }
}
```
- $\triangleright$  Not restricted to hardware supported ops
- $\triangleright$  Uses locks to restrict access to a single thread

### Reduction vs. Atomic vs. Critical

- $\triangleright$  omp\_picalc\_alt.c has commented out versions of for each of reduction, atomic, and critical
- $\blacktriangleright$  Examine timing differences between the three choices

```
lila [openmp-code]% gcc omp_picalc_alt.c -fopenmp
lila [openmp-code]% time -p a.out 100000000 4
npoints: 100000000
hits: 78541717
pi_est: 3.141669
```

```
real ??? - Elapsed (wall) time
user ??? - Total user cpu time
sys ??? - Total system time
```
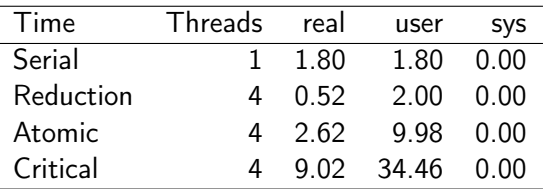

## Exercise: No Reduction for You

```
int total_hits=0;
#pragma omp parallel reduction(+: total_hits)
{
 int num_threads = omp_get_num_threads();
 int thread_id = omp_get_thread_num();
 int points_per_thread = npoints / num_threads;
 unsigned int seed = 123456789 * thread_id;int i;
 for (i = 0; i < points_per_thread; i++) {
   double x = ((double) rand_r(kseed)) / ((double) RAMD_MAX);double y = ((double) rand_r(kseed)) / ((double) RAMMAX);if (x*x + y*y \le 1.0){
     total_hits++;
    }
 }
}
```
- $\triangleright$  Reformulate picalc to NOT use reduction clause, use atomic or critical sections instead
- $\triangleright$  Constraint: must have same speed as the original reduction version
- $\blacktriangleright$  Hint: draw on your experience from distributed MPI days

### Parallel Loops

```
#pragma omp parallel for
for (int i = 0; i < 16; i++) {
  int id = omp\_get\_thread\_num();
  printf("Thread %d doing iter %d\n",
         id, i);
}
```
**OUTPUT** 

...

```
Thread 0 doing iter 0
Thread 0 doing iter 1
Thread 0 doing iter 2
Thread 0 doing iter 3
Thread 2 doing iter 8
Thread 2 doing iter 9
Thread 2 doing iter 10
Thread 2 doing iter 11
Thread 1 doing iter 4
Thread 1 doing iter 5
```
- $\triangleright$  OpenMP supports parallelism for independent loop iterations
- $\triangleright$  Note variable i is declared in loop scope
- $\blacktriangleright$  Iterations automatically divided between threads in a blocked fashion

## Exercise: OpenMP Matrix Vector Multiply

- $\blacktriangleright$  Handout matvec.c: serial code to generate a matrix, vector and multiply
- $\blacktriangleright$  Parallelize this with OpenMP
- $\triangleright$  Consider which #pragma to use
- $\blacktriangleright$  Annotate with any problem spots

Available at: <https://cs.gmu.edu/~kauffman/cs499/matvec.c>

# Original Timing Differences

```
// OUTER
#pragma omp parallel for
for(int i=0; i<rows; i^{++}){
  for(int j=0; j<cols; j++){
    res[i] += mat[i][j] * vec[j];}
}
// INNER
for(int i=0; i<rows; i^{++}){
  #pragma omp parallel for
  for(int j=0; j < cols; j++){
    res[i] += mat[i][j] * vec[j];}
}
// BOTH
#pragma omp parallel for
for(int i=0; i<rows; i^{++}){
  #pragma omp parallel for
  for(int i=0; i<cols; i++){
    res[i] += mat[i][i] * vec[j];}
}
```

```
# SKINNY
> gcc omp_matvec_timing.c -fopenmp
> a.out 20000 10000
Outer : 0.3143
Inner : 0.8805
Both : 0.4444
# FAT
> a.out 10000 20000
Outer : 0.2481
```
Consider the timing differences between each of these three and explain the differences at least between

Inner : 0.8038 Both : 0.3750

- $\triangleright$  OUTER SKINNY vs OUTER FAT
- $\triangleright$  INNER SKINNY vs INNER FAT
- ▶ OUTER vs INNER on both FAT and SKINNY

# Updated Timing Differences

```
// OUTER
#pragma omp parallel for
for(int i=0; i<rows; i++){
  for(int j=0; j < cols; j++){
    res[i] += mat[i][j] * vec[j];
 }
}
// INNER: with reduction
for(int i=0; i<rows; i^{++}){
  double sum = 0.0;
  #pragma omp parallel \
    reduction(+:sum)
  {
    #pragma omp for
    for(int j=0; j<cols; j++){
      sum += mat[i][j] * vec[j];}
  }
  result[i] = sum;}
```

```
# SKINNY
> gcc omp_matvec_timing.c -fopenmp
> a.out 20000 10000
\sqrt{0.2851}Inner : 0.2022
Both : 0.2191
# FAT
> a.out 10000 20000
Outer : 0.2486
Inner : 0.1911
Both : 0.2118
> export OMP_NESTED=TRUE
> a.out 20000 10000
```
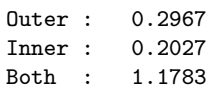

Reduction was missing in the old version

Why the performance difference for Inner/Both?

#### Nested parallelism turned off

No Reduction

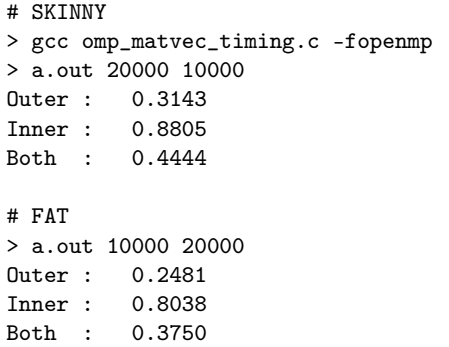

#### With Reduction

# SKINNY > gcc omp\_matvec\_timing.c -fopenmp > a.out 20000 10000 Outer : 0.2851 Inner : 0.2022 Both : 0.2191 # FAT > a.out 10000 20000  $\int$ Outer : 0.2486 Inner : 0.1911 Both : 0.2118

## Nested Parallelism is Not the Default

```
> gcc omp_matvec_printing.c -fopenmp
> a.out 10000 20000
#threads = 4 (outer)
#threads = 4 (inner)
#threads = 4 (both outer)
#threads = 1 (both inner)
Outer : 0.2547
Inner : 0.8186
Both : 0.3735
> export OMP_NESTED=TRUE
> a.out 10000 20000
#threads = 4 (outer)
```

```
#threads = 4 (inner)
#threads = 4 (both outer)
#threads = 4 (both inner)
```
- Outer : 0.2904
- Inner : 0.8297

```
Both : 0.8660
```
 $\triangleright$  Aspects of OpenMP can be controlled via function calls omp\_set\_nested(1); // ON

omp\_set\_nested(0); // OFF

 $\blacktriangleright$  Can also be specified via environment variables

export OMP\_NESTED=TRUE export OMP\_NESTED=OFF export OMP\_NUM\_THREADS=4

- $\blacktriangleright$  Env. Vars are handy for experimentation
- $\blacktriangleright$  Features such as loop scheduling are controllable via directives, function calls, or environment variables

## Syntax Note

```
#pragma omp parallel
{
  #pragma omp for
  for (int i = 0; i < REPS; i++) {
    int id = omp_get_thread_num();
    printf("Thread %d did iter %d\n",
           id, i);
  }
}
print(f("n");
// ABOVE AND BELOW IDENTICAL
#pragma omp parallel for
for (int i = 0; i < REPS; i++) {
  int id = omp_get_thread_num();
  printf("Thread %d did iter %d\n",
         id, i);
}
print(f("n");
```
- $\triangleright$  Directives for OpenMP can be separate or coalesced
- $\triangleright$  Code on top and bottom are parallelized the same way
- $\blacktriangleright$  In top code, removing first #pragma removes parallelism

# Loop Scheduling - 4 Types

#### **Static**

- $\triangleright$  So far only done static scheduling with fixed size chunks
- $\blacktriangleright$  Threads get fixed size chunks in rotating fashion
- $\blacktriangleright$  Great if each iteration has same work load

#### Dynamic

- $\blacktriangleright$  Threads get fixed chunks but when done, request another chunk
- $\blacktriangleright$  Incurs more overhead but balances uneven load better

## Guided

- $\blacktriangleright$  Hybrid between static/dynamic, start with each thread taking a "big" chunk
- $\blacktriangleright$  When a thread finishes, requests a "smaller" chunk, next request is smaller

#### Runtime

- $\blacktriangleright$  Environment variables used to select one of the others
- $\blacktriangleright$  Flexible but requires user awareness: What's an environment variable?

# Code for Loop Scheduling

#### Basic Codes

- ▶ omp\_loop\_scheduling.c demonstrates loops of each kind with printing
- ▶ omp\_guided\_schedule.c longer loop to demonstrate iteration scheduling during Guided execution

#### Attempts to Get Dynamic/Guided Scheduling to Shine

- $\triangleright$  omp\_collatz.c looping to determine step counts in Collatz sequences
- $\triangleright$  omp\_spellcheck.c simulates spell checking with linear search for words
- $\blacktriangleright$  In both cases Static scheduling appears to work just as well for large inputs

## Exercise: Looking Forward To HW 4

- $\blacktriangleright$  Likely do a password cracking exercise
- $\triangleright$  Given an securely hashed password file
- $\triangleright$  Describe means to decrypt password(s) in this file
- $\blacktriangleright$  How might one parallelize the work and why
- $\triangleright$  Does static or dynamic scheduling seem more appropriate?

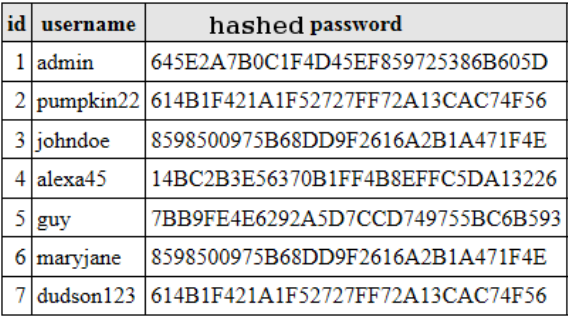

## Thread Variable Declarations

Pragmas can specify that variables are either shared or private. See omp\_private\_variables.c

```
tid = -1;
#pragma omp parallel
{
  tid = omp_get_thread_num();
  printf("Hello World from thread = \lambda d \nightharpoonup d, tid);
}
tid = -1:
#pragma omp parallel private(tid)
{
  tid = omp_get_thread_num();
  printf("Hello World from thread = \lambda d \nvert, tid);
}
```
Also available

- $\triangleright$  shared which is mostly redundant
- $\triangleright$  firstprivate guarantees initialization with shared value
- $\triangleright$  All of these are subsumed by lexical scoping in C

## Sections: Non-loopy Parallelism

- $\blacktriangleright$  Independent code can be "sectioned" with threads taking different sections.
- $\triangleright$  Good to parallelize distinct independent execution paths
- $\triangleright$  See omp\_sections.c

```
#pragma omp sections
  #pragma omp section
  {
    printf("Thread %d computing d[]\n",
           omp_get_thread_num());
    for (i=0; i < N; i++)d[i] = a[i] * b[i];}
```

```
#pragma omp section
 printf("Thread %d chillin' out\n",
        omp_get_thread_num());
}
```
## Locks in OpenMP

- $\blacktriangleright$  Implicit parallelism/synchronization is awesome but...
- $\triangleright$  Occasionally need more fine-grained control
- $\blacktriangleright$  Lock facilities provided to enable mutual exclusion
- $\triangleright$  Each of these have analogues in PThreads we will discuss later

```
void omp_init_lock(omp_lock_t *lock); // create
void omp_destroy_lock(omp_lock_t *lock); // destroy
void omp_set_lock(omp_lock_t *lock); // wait to obtain
void omp_unset_lock(omp_lock_t *lock); // release
int omp_test_lock(omp_lock_t *lock); // check, don't wait
```